# <span id="page-0-0"></span>Math 541 - Numerical Analysis Lecture Notes – Zeros and Roots

### Joseph M. Mahaffy,  $\langle$ imahaffy@mail.sdsu.edu $\rangle$

Department of Mathematics and Statistics Dynamical Systems Group Computational Sciences Research Center San Diego State University San Diego, CA 92182-7720

<http://jmahaffy.sdsu.edu>

Spring 2018

5050

# Outline

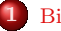

**[Bisection Method](#page-3-0)** 

- [Example and Program](#page-6-0)
- [Rate of Convergence](#page-12-0)

#### [Newton's Method](#page-17-0)

- [Tangent Lines](#page-17-0)
- $\bullet$  [Iterative Scheme](#page-20-0)
- [MatLab Newton's Method](#page-22-0)
- [Rate of Convergence](#page-24-0)

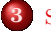

#### 3 [Secant Method](#page-32-0)

- [MatLab Secant Method](#page-34-0)
- [Rate of Convergence](#page-35-0)

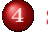

- **[Summary](#page-39-0)**
- [Example](#page-40-0)
- [Modifying Newton's Method](#page-41-0)

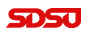

Intermediate Value Theorem

- Suppose f is continuous on the interval  $(a_0, b_0)$  and  $f(a_0) \cdot f(b_0) < 0$ 
	- This means the function changes sign at least once in the interval
- The Intermediate Value Theorem guarantees the existence of  $c \in (a_0, b_0)$  such that  $f(c) = 0$  (could be more than one)

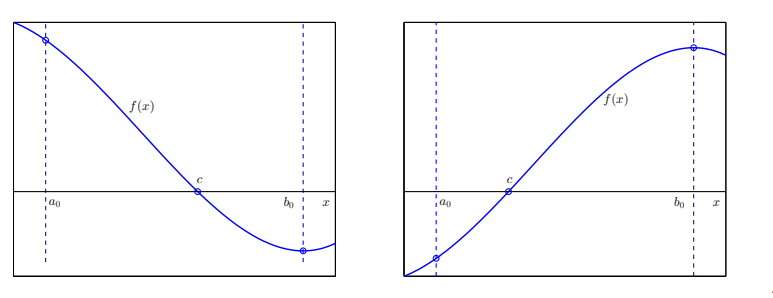

[Example and Program](#page-6-0) [Rate of Convergence](#page-12-0)

### <span id="page-3-0"></span>The Bisection Method 1 of 3

The **Bisection Method** approximates the root  $(f(c) = 0)$  of a continuous function that changes sign at least once for  $x \in [a_0, b_0]$ 

- Thus,  $f(a_0) \cdot f(b_0) < 0$
- Iteratively find the **midpoint**

$$
m_k = \frac{a_k + b_k}{2}
$$

• If 
$$
f(m_k) = 0
$$
, we're done

- Check if  $f(m_k) \cdot f(b_k) < 0$  or  $f(m_k) \cdot f(a_k) < 0$
- **If**  $f(m_k) \cdot f(b_k) < 0$ , then  $c \in [m_k, b_k]$  and we take  $a_{k+1} = m_k$ and  $b_{k+1} = b_k$
- Otherwise  $f(m_k) \cdot f(a_k) < 0$ , and  $c \in [a_k, m_k]$ , so we take  $b_{k+1} = m_k$  and  $a_{k+1} = a_k$

[Example and Program](#page-6-0) [Rate of Convergence](#page-12-0)

#### The Bisection Method 2 of 3

The **Bisection Method** for solving  $f(c) = 0$  from the previous slide:

 $\bullet$  Constructs a sequence of intervals containing the root c:

$$
(a_0, b_0) \supset (a_1, b_1) \supset \cdots \supset (a_{n-1}, b_{n-1}) \supset (a_n, b_n) \ni c
$$

• After k steps

$$
|b_k - a_k| = \frac{1}{2}|b_{k-1} - a_{k-1}| = \left(\frac{1}{2}\right)^k |b_0 - a_0|
$$

At step k, the midpoint  $m_k = \frac{a_k + b_k}{2}$  is an estimate for the root c with

$$
m_k - d_k \le c \le m_k + d_k
$$
,  $d_k = \left(\frac{1}{2}\right)^{k+1} |b_0 - a_0|$ 

[Example and Program](#page-6-0) [Rate of Convergence](#page-12-0)

Convergence is slow:

- At each step we gain one binary digit in accuracy
- Since  $10^{-1} \approx 2^{-3.3}$ , it takes on average 3.3 iterations to gain one decimal digit of accuracy
- **Note:** The rate of convergence is completely independent of the function f
- $\bullet$  We are only using the sign of f at the endpoints of the interval(s) to make decisions on how to update
- $\bullet$  By making more effective use of the values of f we can attain significantly faster convergence

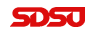

[Example and Program](#page-6-0) [Rate of Convergence](#page-12-0)

#### <span id="page-6-0"></span>Example: Bisection Method 1 of 5

The bisection method applied to

$$
f(x) = \left(\frac{x}{2}\right)^2 - \sin(x) = 0
$$

with  $(a_0, b_0) = (1.5, 2.0)$ , and  $(f(a_0), f(b_0)) = (-0.4350, 0.0907)$  gives:

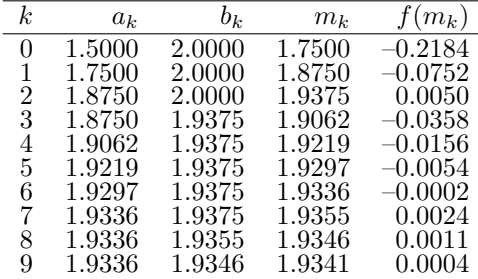

Joseph M. Mahaffy,  $\langle jm\text{m}$ ahaffy@mail.sdsu.edu $\rangle$  [Lecture Notes – Zeros and Roots](#page-0-0) – (7/45)

5050

[Example and Program](#page-6-0) [Rate of Convergence](#page-12-0)

### Example: Bisection Method 2 of 5

This **MatLab code** can easily be modified to any *function* 

```
1 function root = bisection(a, b, tol)
2 %BISECTION METHOD - Modify function below, then can
3 % find its roots in [a,b] to tolerance tol
4 f = \theta(x) (x/2). 2 - \sin(x);
5 while (abs(b-a) > tol)6 m = (a+b)/2;
7 if (f(m) == 0)8 break;
9 elseif(f(b)*f(m) < 0)
10 a = m;11 else
12 b = m;
13 end
14 end
15 root = m;
```
Demonstrate in class

Joseph M. Mahaffy,  $\langle jm\text{m}$ ahaffy@mail.sdsu.edu $\rangle$  [Lecture Notes – Zeros and Roots](#page-0-0) – (8/45)

5050

[Example and Program](#page-6-0) [Rate of Convergence](#page-12-0)

#### Example: Bisection Method 3 of 5

This MatLab code (2 Slides) graphically shows example

```
1 % WARNING: This example ASSUMES that f(a) < O < f(b) \ldotsx = 1.5:0.001:2;3 f = inline('(x/2).<sup>2-sin(x)</sup>','x');
4 a = 1.5:
5 b = 2.0;
6 for k = 0:97 \text{ plot}(x,f(x), 'k-','linewidth', 2)8 axis([1.45 2.05 -0.5 .15])
9 grid on
10 hold on
11 plot([a b],f([a b]),'ko','linewidth',5)
12 plot([1.45 2.05],[0 0],'r:')
13 hold off
```
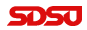

[Example and Program](#page-6-0) [Rate of Convergence](#page-12-0)

#### Example: Bisection Method 4 of 5

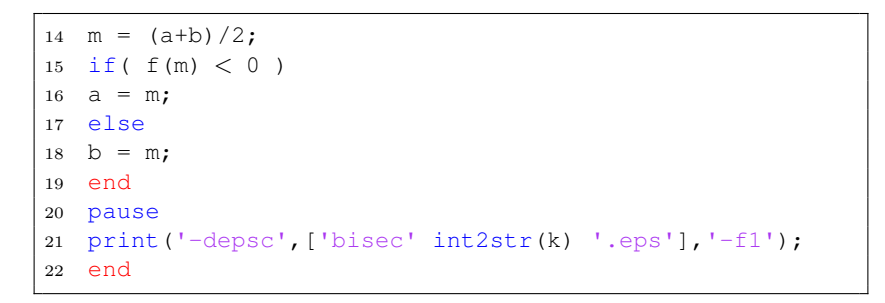

The next Slides show the output

#### [Bisection Method](#page-3-0)

[Newton's Method](#page-17-0) [Secant Method](#page-32-0) [Summary](#page-39-0) [Example and Program](#page-6-0)

### Example: Bisection Method  $5$  of  $5$

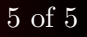

**SDSJ** 

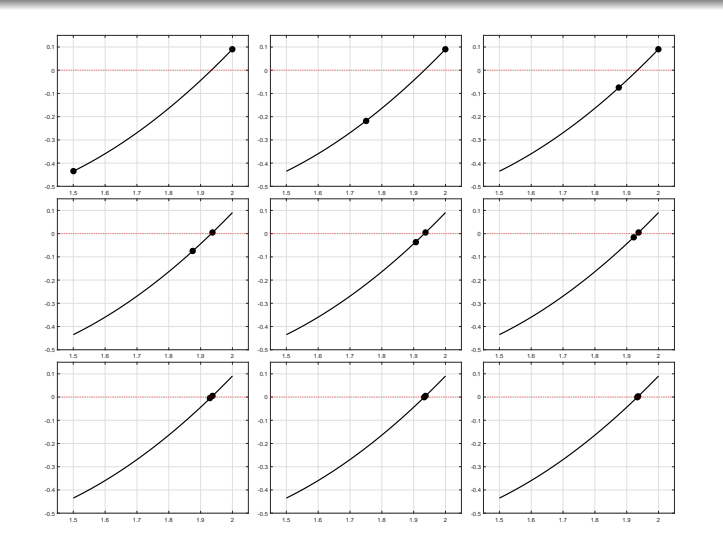

[Example and Program](#page-6-0) [Rate of Convergence](#page-12-0)

### Stopping Criteria

When do we stop?

We can  $(1)$  keep going until successive iterates are close:

$$
|m_k - m_{k-1}| < \epsilon
$$

or (2) close in relative terms

$$
\frac{|m_k - m_{k-1}|}{|m_k|} < \epsilon
$$

or  $(3)$  the function value is small enough

 $|f(m_k)| < \epsilon$ 

No choice is perfect. In general, where no additional information about  $f$  is known, the second criterion is the preferred one (since it comes the closest to testing the relative error).

Joseph M. Mahaffy,  $\langle jm\text{m}$ ahaffy@mail.sdsu.edu $\rangle$  [Lecture Notes – Zeros and Roots](#page-0-0) – (12/45)

[Example and Program](#page-6-0) [Rate of Convergence](#page-12-0)

# <span id="page-12-0"></span>Rate of Convergence

Suppose an algorithm generates a sequence of approximations,  $c_n$ , which approaches a limit,  $c_*,$  or

 $\lim_{n\to\infty}c_n=c_*$ 

How quickly does  $c_n \to c_*$ ?

#### Definition (Rate of Convergence)

If a sequence  $c_1, c_2, \ldots, c_n$  converges to a value  $c_*$  and if there exist real numbers  $\lambda > 0$  and  $\alpha \geq 1$  such that

$$
\lim_{n \to \infty} \frac{|c_{n+1} - c_*|}{|c_n - c_*|^\alpha} = \lambda
$$

then we say that  $\alpha$  is the *rate of convergence* of the sequence.

Joseph M. Mahaffy,  $\langle jm\text{m}$ ahaffy@mail.sdsu.edu $\rangle$  [Lecture Notes – Zeros and Roots](#page-0-0) – (13/45)

[Bisection Method](#page-3-0)

[Newton's Method](#page-17-0) [Secant Method](#page-32-0) [Summary](#page-39-0)

[Example and Program](#page-6-0) [Rate of Convergence](#page-12-0)

# Cauchy Sequence

#### Definition (Cauchy Sequence)

Consider a sequence  $c_1, c_2, \ldots, c_n$  of real numbers. This sequence is called a *Cauchy sequence*, if for every  $\varepsilon > 0$ , there is a positive integer N such that for all natural numbers  $m, n > N$ ,

$$
|x_m - x_n| < \varepsilon.
$$

From the properties of real numbers (*completeness*), a *Cauchy* sequence,  $\{c_n\}$  converges to a unique real number  $c_*$ .

[Example and Program](#page-6-0) [Rate of Convergence](#page-12-0)

# Rate of Convergence - Cauchy

A Numerical algorithm produces a sequence of approximations,  ${c_n}$ , which is hopefully converging to a limit,  $c_*$ , which is NOT known.

How can the sequence  $\{c_n\}$  be used to find the *rate of convergence*?

#### Definition (Rate of Cauchy Convergence)

If a sequence  $c_1, c_2, \ldots, c_n$  converges and if there exist real numbers  $\lambda > 0$  and  $\alpha \geq 1$  such that

$$
\lim_{n \to \infty} \frac{|c_{n+1} - c_n|}{|c_n - c_{n-1}|^{\alpha}} = \lambda
$$

then we say that  $\alpha$  is the *rate of convergence* of the sequence.

[Example and Program](#page-6-0) [Rate of Convergence](#page-12-0)

# Numerical Rate of Convergence

Suppose a Numerical algorithm produces a sequence of approximations,  $\{c_n\}$ .

The rate of Cauchy convergence,  $\alpha$ , for the sequence  $c_1, c_2, ..., c_n$ is derived from the existence of real numbers  $\lambda > 0$  and  $\alpha \geq 1$  with

$$
\lim_{n \to \infty} \frac{|c_{n+1} - c_n|}{|c_n - c_{n-1}|^{\alpha}} = \lambda.
$$

By taking logarithms of the expression above, we have

$$
\ln |c_{n+1} - c_n| = \alpha \ln |c_n - c_{n-1}| + \ln(\lambda).
$$

Let  $Y_n = \ln |c_{n+1} - c_n|$  and  $X_n = \ln |c_n - c_{n-1}|$ , which are readily computed from the sequence, then the rate of Cauchy **convergence**,  $\alpha$ , is approximated by the **slope** of the best fitting line through  $(X_n, Y_n)$ .

Joseph M. Mahaffy,  $\langle jm\text{m}$ ahaffy@mail.sdsu.edu $\rangle$  [Lecture Notes – Zeros and Roots](#page-0-0) – (16/45)

# Rate of Convergence - Bisection Method

Let  $c_*$  be a **root** of f, so  $f(c_*)=0$ 

Let  $m_n = \frac{a_n+b_n}{2}$  be the **midpoint** between the endpoints of the interval  $[a_n, b_n]$ , which comes from *n* iterations of the **Bisection** Method and where  $c_* \in [a_n, b_n]$ 

Earlier we showed that at most

$$
|m_n - c_*| \le \frac{1}{2^{n+1}} |b_0 - a_0|
$$

Form the *sequence* of midpoints with  $c_n = m_n$ , then from the worst case scenario

$$
|c_n - c_*| \le \frac{1}{2^{n+1}} |b_0 - a_0|
$$
 or  $\frac{|c_{n+1} - c_*|}{|c_n - c_*|} \approx \frac{1}{2}$ 

It follows that for Bisection Method  $\alpha = 1$ , so the *rate of* convergence is linear

Joseph M. Mahaffy,  $\langle jm\text{m}$ ahaffy@mail.sdsu.edu $\rangle$  [Lecture Notes – Zeros and Roots](#page-0-0) – (17/45)

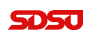

[Bisection Method](#page-3-0) [Newton's Method](#page-17-0) [Secant Method](#page-32-0) [Summary](#page-39-0) [Tangent Lines](#page-17-0) [Iterative Scheme](#page-20-0) [MatLab – Newton's Method](#page-22-0) [Rate of Convergence](#page-24-0)

## <span id="page-17-0"></span>Tangent Lines

Start at  $x_0$ , then follow **tangent lines** of  $f(x)$  to their zeroes. Iterate these zeroes **converging** to  $\{x_n\}_{n=0}^{\infty} \to x_*$  with  $f(x_*) = 0$ .

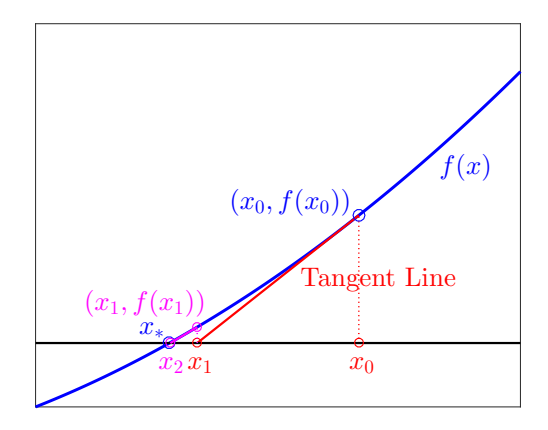

5050

[Tangent Lines](#page-17-0) [Iterative Scheme](#page-20-0) [MatLab – Newton's Method](#page-22-0) [Rate of Convergence](#page-24-0)

# Tangent Lines

- The graphic from previous slide seems to show rapid convergence to the zero of  $f(x)$
- The graph shows the use of properties of  $f(x)$
- $\bullet$  Does this sequence always converge to  $x_*$ ?
- Assuming convergence, how rapidly does this sequence converge?
- The Method employs techniques from Calculus ٠
- Technique is called **Newton's Method**
- What are properties of Newton's Method?

[Tangent Lines](#page-17-0) [Iterative Scheme](#page-20-0) [MatLab – Newton's Method](#page-22-0)

#### Newton's Method for Root Finding 1 of 2

**Recall:** we are looking for  $x^*$  so that  $f(x^*) = 0$ .

If  $f \in C^2[a, b]$ , and we know  $x^* \in [a, b]$  (possibly by the intermediate value theorem), then we can formally Taylor expand around a point  $x$ close to the root:

$$
0 = f(x^*) = f(x) + (x^* - x)f'(x) + \frac{(x - x^*)^2}{2}f''(\xi(x)), \quad \xi(x) \in [x, x^*].
$$

If we are close to the root, then  $|x - x^*|$  is small, which means that  $|x-x^*|^2 \ll |x-x^*|$ , hence we make the approximation:

$$
0 \approx f(x) + (x^* - x)f'(x), \quad \Leftrightarrow \quad x^* \approx x - \frac{f(x)}{f'(x)}.
$$

Joseph M. Mahaffy,  $\langle jm\text{and}f y\text{,}m\text{and}k\rangle$  [Lecture Notes – Zeros and Roots](#page-0-0) – (20/45)

[Bisection Method](#page-3-0) [Newton's Method](#page-17-0) [Secant Method](#page-32-0) [Summary](#page-39-0) [Tangent Lines](#page-17-0) [Iterative Scheme](#page-20-0) [MatLab – Newton's Method](#page-22-0) [Rate of Convergence](#page-24-0)

#### <span id="page-20-0"></span>Newton's Method for Root Finding 2 of 2

Newton's Method for root finding is based on the approximation

$$
x^* \approx x - \frac{f(x)}{f'(x)}
$$

which is valid when  $x$  is close to  $x^*$ .

#### Newton's Method

**Newton's Method is an iterative scheme**, where given an  $x_{n-1}$ , we compute

$$
x_n = x_{n-1} - \frac{f(x_{n-1})}{f'(x_{n-1})}
$$

If  $x_0$  is "sufficiently close" to a **root**,  $x^*$ , of  $f(x)$ , then iterations  $x_n$ give *improved approximations* of  $x^*$ , as  $n \to \infty$ 

Geometrically,  $x_n$  is the intersection of the tangent of the function at  $x_{n-1}$  and the x-axis.

Joseph M. Mahaffy,  $\langle jm\text{m}$ ahaffy@mail.sdsu.edu $\rangle$  [Lecture Notes – Zeros and Roots](#page-0-0) – (21/45)

[Bisection Method](#page-3-0) [Newton's Method](#page-17-0) [Secant Method](#page-32-0) [Summary](#page-39-0) [Tangent Lines](#page-17-0) [Iterative Scheme](#page-20-0) [MatLab – Newton's Method](#page-22-0)

Two Steps of Newton for  $f(x) = x^3 + 4x^2 - 10 = 0$ 

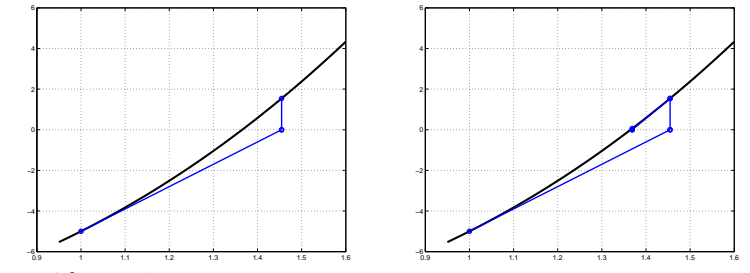

Start with  $p_0 = 1$ 

$$
p_1 = p_0 - \frac{p_0^3 + 4p_0^2 - 10}{3p_0^2 + 8p_0} = 1.45454545454545
$$

$$
p_2 = p_1 - \frac{p_1^3 + 4p_1^2 - 10}{3p_1^2 + 8p_1} = 1.36890040106952
$$

$$
p^* = 1.365230013
$$
 From MAPLE

Joseph M. Mahaffy,  $\langle jm\text{m}$ ahaffy@mail.sdsu.edu $\rangle$  [Lecture Notes – Zeros and Roots](#page-0-0) – (22/45)

**SDSJ** 

[Bisection Method](#page-3-0) [Newton's Method](#page-17-0) [Secant Method](#page-32-0) [Summary](#page-39-0) [Tangent Lines](#page-17-0) [Iterative Scheme](#page-20-0) [MatLab – Newton's Method](#page-22-0) [Rate of Convergence](#page-24-0)

# <span id="page-22-0"></span>MatLab Newton Code

```
1 function p = newton(p0, tol, Nmax)2 %NEWTON'S METHOD: Enter f(x), f'(x), x0, tol, Nmax
3 \text{ } f = \theta(x) \text{ } x \hat{ } 3 + 4 \star x \hat{ } 2 - 10;4 fp = \theta(x) 3*x^2 + 8*x;
5 p = p0 - f(p0)/fp(p0);
6 i = 1;
7 while (abs(p - p0) > tol)8 p0 = p;
9 p = p0 - f(p0)/fp(p0);
10 i = i + 1;11 if (i > Nmax)12 fprintf('Fail after %d iterations\n',Nmax);
13 break
14 end
15 end
16 end
```
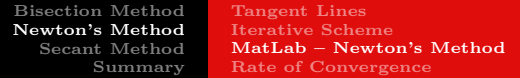

### Finding a Starting Point for Newton's Method

Recall our initial argument that when  $|x - x^*|$  is small, then  $|x - x^*|^2 \ll |x - x^*|$ , and we can neglect the second order term in the Taylor expansion.

In order for Newton's method to converge we need a **good starting** point!

#### Theorem

Let  $f(x) \in C^2[a, b]$ . If  $x^* \in [a, b]$  such that  $f(x^*) = 0$  and  $f'(x^*) \neq 0$ , then there exists a  $\delta > 0$  such that Newton's method generates a sequence  $\{x_n\}_{n=1}^{\infty}$  converging to  $x^*$  for any initial approximation  $x_0 \in [x^* - \delta, x^* + \delta].$ 

The theorem is interesting, but quite useless for practical purposes. In practice: Pick a starting value  $x_0$ , iterate a few steps. Either the iterates converge quickly to the root, or it will be clear that convergence is unlikely.

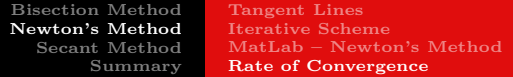

#### <span id="page-24-0"></span>Newton's Method – Rate of Convergence 1 of 3

Suppose  $x^*$  is a root of  $f(x)$  and consider the Taylor expansion of  $f(x^*)$  about  $x_n$ 

$$
0 = f(x^*) = f(x_n) + f'(x_n)(x^* - x_n) + \frac{f''(\xi_n)}{2}(x^* - x_n)^2,
$$

where 
$$
\xi_n \in (x^*, x_n)
$$
  
Dividing by  $f'(x_n)$  gives

$$
\frac{f(x_n)}{f'(x_n)} + (x^* - x_n) = -\frac{f''(\xi_n)}{2f'(x_n)}(x^* - x_n)^2
$$

but  $x_{n+1} = x_n - \frac{f(x_n)}{f'(x_n)}$ , so

$$
(x^* - x_{n+1}) = -\frac{f''(\xi_n)}{2f'(x_n)}(x^* - x_n)^2
$$

Joseph M. Mahaffy,  $\langle jm\text{m}$ ahaffy@mail.sdsu.edu $\rangle$  [Lecture Notes – Zeros and Roots](#page-0-0) – (25/45)

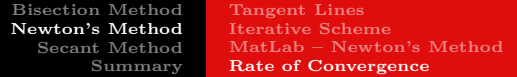

Newton's Method – Rate of Convergence 2 of 3

Taking absolute values

$$
\frac{|x^* - x_{n+1}|}{|x^* - x_n|^2} = \frac{|f''(\xi_n)|}{2|f'(x_n)|},
$$

so by our definition for rate of convergence, Newton's Method has *quadratic convergence* provided

- **1**  $f'(x) \neq 0$ , for all  $x \in I$ , where  $I = [x^* r, x^* + r]$  for some  $r \geq |x^* - x_0|$
- 2  $f''(x)$  is continuous for all  $x \in I$
- $3x_0$  is "sufficiently close" to  $x^*$

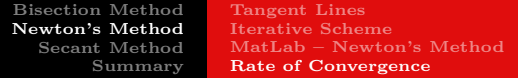

Newton's Method – Rate of Convergence 3 of 3

"Sufficiently close" means

We can ignore higher order terms of the Taylor expansion

• 
$$
\frac{|f''(x_n)|}{2|f'(x_n)|} < C \frac{|f''(x^*)|}{|f'(x^*)|}
$$
 for some  $C < \infty$ 

• 
$$
C \frac{|f''(x^*)|}{|f'(x^*)|} |x^* - x_n| < 1
$$
 for all *n*

If

$$
M = \sup_{x \in I} \frac{|f''(x)|}{2|f'(x)|},
$$

we have convergence for an initial point  $x_0$  provided  $M|x^* - x_0| < 1$ 

[Bisection Method](#page-3-0) [Newton's Method](#page-17-0) [Secant Method](#page-32-0) [Summary](#page-39-0) [Tangent Lines](#page-17-0) [Iterative Scheme](#page-20-0) [MatLab – Newton's Method](#page-22-0) [Rate of Convergence](#page-24-0)

# MatLab Newton Example

```
1 function z = newtoneger(p0, tol, Nmax)
2 %NEWTON'S METHOD: Enter f(x), f'(x), x0, tol, Nmax
3 \text{ } f = \theta(x) \text{ } x^3 + 4*x^2 - 10;
4 fp = \theta(x) 3*x^2 + 8*x;
5 p = p0 - f(p0)/fp(p0);
6 z = [p]; i = 1;
7 while (abs(p - p0) \geq tol)8 p0 = p;
9 p = p0 - f(p0)/fp(p0);
10 Z = [Z, p];
11 i = i + 1;12 if (i \geq Nmax)13 fprintf('Fail after %d iterations\n',Nmax);
14 break
15 end
16 end
17 end
```
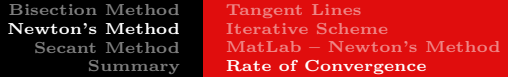

# MatLab Newton Example

The previous code generates Newton iterates to solve

$$
f(x) = x^3 + 4x^2 - 10 = 0
$$

with the first **five** iterates being:

 $z = [1.454545454545455, 1.368900401069519, 1.365236600202116,$ 1.365230013435367, 1.365230013414097]

**Quadratic convergence** suggests examining:

$$
Q_n = \frac{|z_{n+1} - z_n|}{|z_n - z_{n-1}|^2}.
$$

Substituting the sequence  $\{z_n\}$  into the fraction above gives:

 $Q_2 = 0.49949, \quad Q_3 = 0.49069, \quad Q_4 = 0.49025.$ 

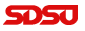

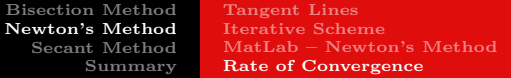

# MatLab Newton Example

```
1 xlab = \frac{1}{2} \ln |z_{n}-z_{n}-1| \s'; <br> & X-label
2 ylab = '$\ln | z {n+1}-z {n}|$'; % Y-label
3 mytitle = '; % Title
4 z = newtoneger(1,1e-7,20);5 \ \text{ } \text{$8z = \text{secanteger}(1, 2, 1e-9, 20)$};
6 N = length(z);7 XX = \log(\text{abs}(z(2:N-1)-z(1:N-2)));
8 yy = \log(\text{abs}(z(3:N)-z(2:N-1)));
9 p = polyfit(xx, yy, 1)
10 x1 = min(xx); x2 = max(xx);11 y1 = p(1) * x1 + p(2);
12 y2 = p(1) \cdot x2 + p(2);
13 plot(xx,yy,'bo','MarkerSize',7);
14 hold on
15 plot([x1,x2],[y1,y2],'r-','LineWidth',1.5);
16 grid
```
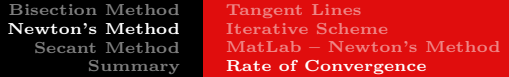

# MatLab Newton Example

The previous program plots  $Y_n = \ln |z_{n+1} - z_n|$  vs.  $X_n = \ln |z_n - z_{n-1}|$ and finds the slope, which is the rate of convergence.

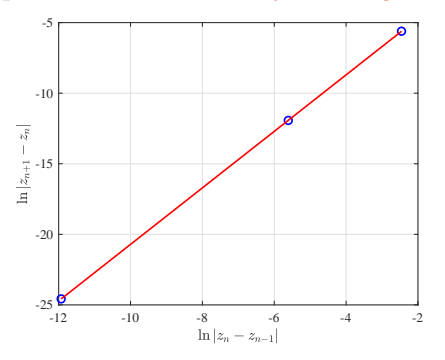

The program gives the best fitting line:

$$
Y_n = 2.0017 X_n - 0.69493.
$$

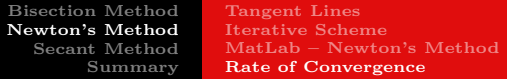

# Summary: Newton's Method

**Newton's Method** solves  $f(x) = 0$  very efficiently

- Converges *quadratically* to the solution
- Roughly doubles the digits with each iteration when close
- Simple algorithm: Zero crossing of tangent line

$$
x_{n+1} = x_n - \frac{f(x_n)}{f'(x_n)}
$$

#### Problems:

- Difficult to determine the range of initial conditions for which Newton's method converges
- Algorithm often fails to converge
- Problems if  $f'(x) = 0$
- Computing the derivative can be "expensive"
- If the zero of  $f(x)$  isn't simple, then convergence is **linear**

[MatLab - Secant Method](#page-34-0) [Rate of Convergence](#page-35-0)

# <span id="page-32-0"></span>Secant Method

Main weakness of Newton's Method is computing the derivative

- Computing the derivative can be difficult
- Derivative often needs many more arithmetic operations

One solution is to Approximate the Derivative By definition,

$$
f'(x_{n-1}) = \lim_{x \to x_{n-1}} \frac{f(x) - f(x_{n-1})}{x - x_{n-1}}
$$

Take  $x = x_{n-2}$ , then an approximation is

$$
f'(x_{n-1}) \approx \frac{f(x_{n-2}) - f(x_{n-1})}{x_{n-2} - x_{n-1}}
$$

[MatLab - Secant Method](#page-34-0)

5050

## Secant Method

The approximation

$$
f'(x_{n-1}) \approx \frac{f(x_{n-2}) - f(x_{n-1})}{x_{n-2} - x_{n-1}}
$$

is inserted into Newton's method to give

#### Secant Method

The Secant Method is an iterative scheme, where given an  $x_{n-2}$ and  $x_{n-1}$ , we compute

$$
x_n = x_{n-1} - \frac{f(x_{n-1})(x_{n-2} - x_{n-1})}{f(x_{n-2}) - f(x_{n-1})}
$$

#### Joseph M. Mahaffy,  $\langle jm\text{m}$ ahaffy@mail.sdsu.edu $\rangle$  [Lecture Notes – Zeros and Roots](#page-0-0) –  $(34/45)$

[MatLab - Secant Method](#page-34-0) [Rate of Convergence](#page-35-0)

# <span id="page-34-0"></span>MatLab Secant Code

```
1 function xn = secant(x0, x1, tol, Nmax)2 %SECANT METHOD: Enter f(x), x0, x1, tol, Nmax
3 \text{ } f = \theta(x) \text{ } x \hat{ } 3 + 4 \star x \hat{ } 2 - 10;4 xn = x1 - f(x1) * (x1-x0) / (f(x1)-f(x0));5 \quad i = 1;6 while (abs(xn - x1) > tol)7 \times 0 = x1;
8 \times 1 = xn;9 xn = x1 - f(x1) * (x1-x0) / (f(x1)-f(x0));
10 i = i + 1;11 if (i > Nmax)12 fprintf('Fail after %d iterations\n',Nmax);
13 break
14 end
15 end
16 end
```
[MatLab - Secant Method](#page-34-0) [Rate of Convergence](#page-35-0)

<span id="page-35-0"></span>Secant Method – Convergence

The Secant method satisfies:

$$
f'(x_{n-1}) \approx \frac{f(x_{n-2}) - f(x_{n-1})}{x_{n-2} - x_{n-1}}
$$

- **Algorithm** requires two initial starting points
- New iterate is the zero crossing of the **secant line**
- Do **NOT** need a derivative, only **function** evaluations
- Order of Convergence is *superlinear* 
	- Order of Convergence has been shown to be the **golden ratio**,  $\phi = \frac{1+\sqrt{5}}{2} \approx 1.6$
	- Faster than **Bisection method**, but slower than Newton's method

[MatLab - Secant Method](#page-34-0) [Rate of Convergence](#page-35-0)

# MatLab Secant Example

```
1 function z = secanteger(x0, x1, tol, Nmax)
2 %SECANT METHOD: Enter f(x), x0, x1, tol, Nmax
3 \text{ } f = \theta(x) \text{ } x^3 + 4*x^2 - 10;
4 xn = x1 - f(x1) * (x1-x0) / (f(x1)-f(x0));5 z=[xn]; i = 1;
6 while (abs(xn - x1) > tol)7 \times 0 = x1:
8 \times 1 = xn;9 xn = x1 - f(x1) * (x1-x0) / (f(x1)-f(x0));
10 z = [z, xn];11 i = i + 1;12 if (i \geq Nmax)13 fprintf('Fail after %d iterations\n',Nmax);
14 break
15 end
16 end
17 end
```
[MatLab - Secant Method](#page-34-0) [Rate of Convergence](#page-35-0)

# MatLab Secant Example

The previous code generates Secant iterates to solve

$$
f(x) = x^3 + 4x^2 - 10 = 0
$$

with the first **seven** iterates being:

 $z = [1.263157894736842, 1.338827838827839, 1.366616394719345]$ 1.365211902631857, 1.365230001110859, 1.365230013414206 1.365230013414097]

**Superlinear convergence** with  $\alpha = \frac{1+\sqrt{5}}{2}$  suggests examining:

$$
S_n = \frac{|z_{n+1} - z_n|}{|z_n - z_{n-1}|^\alpha}.
$$

Substituting the sequence  $\{z_n\}$  into the fraction above gives:

 $S_2 = 1.8105$ ,  $S_3 = 0.4628$ ,  $S_4 = 0.7465$ ,  $S_5 = 0.5799$ ,  $S_6 = 0.6871$ ,

which is roughly constant.

Joseph M. Mahaffy,  $\langle jm\text{m}$ ahaffy@mail.sdsu.edu $\rangle$  [Lecture Notes – Zeros and Roots](#page-0-0) – (38/45)

[MatLab - Secant Method](#page-34-0) [Rate of Convergence](#page-35-0)

## MatLab Secant Example

The program with the Secant method on Slide 30 plots  $Y_n = \ln |z_{n+1} - z_n|$  vs.  $X_n = \ln |z_n - z_{n-1}|$  and finds the slope, which is the rate of convergence.

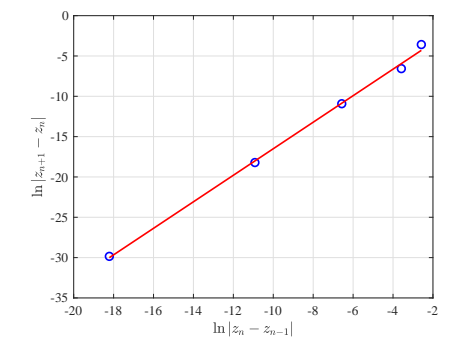

The program gives the best fitting line:

$$
Y_n = 1.6444 X_n - 0.057042.
$$

Joseph M. Mahaffy,  $\langle jm\text{ahaffy@mail.sdsu.edu}\rangle$  [Lecture Notes – Zeros and Roots](#page-0-0) – (39/45)

[Bisection Method](#page-3-0) [Newton's Method](#page-17-0) [Secant Method](#page-32-0) [Summary](#page-39-0) [Example](#page-40-0) [Modifying Newton's Method](#page-41-0)

# <span id="page-39-0"></span>Root Finding Methods

#### The Bisection method

- Very stable Algorithm Good technique to find starting point for Newton's method
- Costs only one function evaluation, so rapid iterations
- *Linear* convergence, so slow  $(3.3 \text{ iterations/digit})$

#### The Secant method

- Hard to find starting points (Unknown basin of attraction)
- Costs only two function evaluations, so rapid iterations
- **Superlinear** convergence,  $\alpha \approx 1.62$ , which is pretty fast

### The Newton's method

- Hard to find starting points (Unknown basin of attraction)
- Finding and evaluating derivative requires more machine work at each iteration
- $\bullet$  Quadratic convergence is very fast doubling the digits at each iteration

Joseph M. Mahaffy,  $\langle jm\text{m}$ ahaffy@mail.sdsu.edu $\rangle$  [Lecture Notes – Zeros and Roots](#page-0-0) – (40/45)

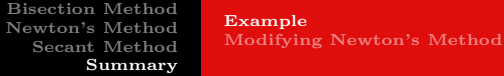

# <span id="page-40-0"></span>Example

Return to Example:

$$
f(x) = x^3 + 4x^2 - 10
$$

We know the root is between  $x = 1$  and  $x = 1.5$ . (Use for **Bisection** and Secant methods)

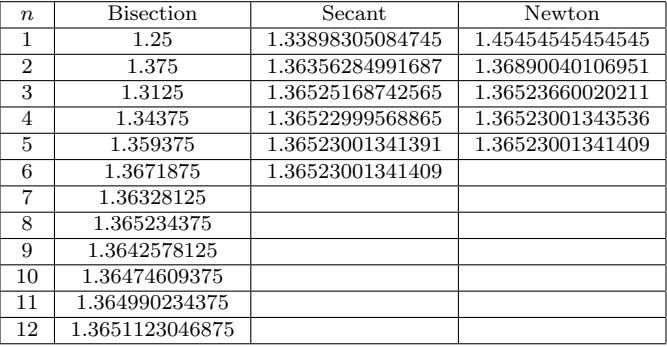

[Bisection Method](#page-3-0) [Newton's Method](#page-17-0) [Secant Method](#page-32-0) [Summary](#page-39-0) [Example](#page-40-0) [Modifying Newton's Method](#page-41-0)

# <span id="page-41-0"></span>Modifying Newton's Method

The local nature of **Newton's method** means that we are stuck with problems of finding the **basin of attraction** for the root,  $p^*$ , where  $f(p^*)=0$ 

The Bisection method is a stable routine often used to narrow the search of  $p_0$ , so that **Newton's method** converges

Another major problem is that **Newton's method** breaks when  $f'(p^*) = 0$  (division by zero).

The good news is that this problem can be fixed!

— We need a short discussion on the *multiplicity* of zeroes.

[Example](#page-40-0) [Modifying Newton's Method](#page-41-0)

# Multiplicity of Zeroes 1 of 2

ж

### Definition (Multiplicity of a Root)

A solution  $p^*$  of  $f(x) = 0$  is a **zero of multiplicity** m of f if for  $x \neq p^*$  we can write

$$
f(x) = (x - p^*)^m q(x), \quad \lim_{x \to p^*} q(x) \neq 0
$$

Basically,  $q(x)$  is the part of  $f(x)$  which does not contribute to the zero of  $f(x)$ 

If  $m = 1$  then we say that  $f(x)$  has a **simple zero**.

#### Theorem

 $f \in C^1[a, b]$  has a simple zero at  $p^*$  in  $(a, b)$  if and only if  $f(p^*) = 0$ , but  $f'(p^*) \neq 0$ .

[Example](#page-40-0) [Modifying Newton's Method](#page-41-0)

# Multiplicity of Zeroes 2 of 2

#### Theorem (Multiplicity and Derivatives)

The function  $f \in C<sup>m</sup>[a, b]$  has a zero of multiplicity m at  $p^*$  in  $(a, b)$ if and only if

$$
0 = f(p^*) = f'(p^*) = \cdots f^{(m-1)}(p^*), \quad but \ f^{(m)}(p^*) \neq 0.
$$

We know that Newton's method runs into trouble when we have a zero of multiplicity higher than 1

Newton's method only converges *linearly* in these cases

Halley's method is a modification that converges *cubically*, in general, and **quadratically** for higher order roots

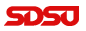

[Bisection Method](#page-3-0) [Newton's Method](#page-17-0) [Secant Method](#page-32-0) [Summary](#page-39-0) [Example](#page-40-0) [Modifying Newton's Method](#page-41-0)

<span id="page-44-0"></span>Halley's Method for Zeroes of Higher Multiplicity

Halley's Method (for Zeroes of Multiplicity  $> 2$ )

$$
x_{n+1} = x_n - \frac{f(x_n)f'(x_n)}{[f'(x_n)]^2 - f(x_n)f''(x_n)}
$$

#### Drawbacks:

We have to compute  $f''(x)$  — more expensive and possibly another source of numerical and/or measurement errors.

We have to compute a more complicated expression in each iteration — more expensive.

Roundoff errors in the denominator — both  $f'(x)$  and  $f(x)$  approach zero, so we are computing the difference between two small numbers; a serious cancellation risk.